## **SOLUCIONES: EJERCICIOS PROPUESTOS CAPÍTULO 9**

**Ejercicio 1**

```
> #X = nº de defectos por metro; X es Poisson(23/1000); es 
decir, Poisson(0.023) 
> z<-0:5
```
**> plot(z,dpois(z,0.023),type="h")**

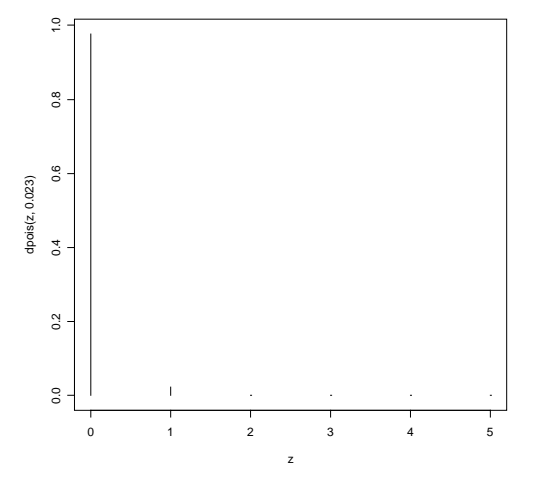

**> #W = nº de defectos en un tramo de 100 m; W es Poisson(2.3); calculamos P(W>3) > 1-ppois(3,2.3)**  [1] 0.2006529

## **Ejercicio 2**

```
> #X = nº de elementos defectuosos en la muestra con 
reemplazamiento; X es B(10,3/100) 
> #Y = nº de elementos defectuosos en la muestra sin 
reemplazamiento; Y es H(N=100,n=10,p=3/100) 
> #Hay que calcular P(X<=1) y P(Y<=1) 
> # En R los parámetros de la hipergeométrica hay que 
ponerlos en la forma siguiente: bolas blancas (éxitos), 
bolas negras, número de bolas extraídas 
> pbinom(1,10,3/100);phyper(1,3,97,10) 
[1] 0.9654934 
[1] 0.9742115
```
## **Ejercicio 3**

```
> curve(dchisq(x,3),from=0,to=50) 
> curve(dchisq(x,10),from=0,to=50,add=T) 
> curve(dchisq(x,30),from=0,to=50,add=T) 
> rótulos<-locator(n=3) 
> rótulos 
S_{\rm X}[1] 8.21268 16.53620 39.91688 
$<sub>y</sub>[1] 0.19552197 0.08746887 0.04644871
```

```
> text(rótulos$x[1],rótulos$y[1],"Chi-square(3)")
```

```
> text(rótulos$x[2],rótulos$y[2],"Chi-square(10)")
```

```
> text(rótulos$x[3],rótulos$y[3],"Chi-square(30)")
```
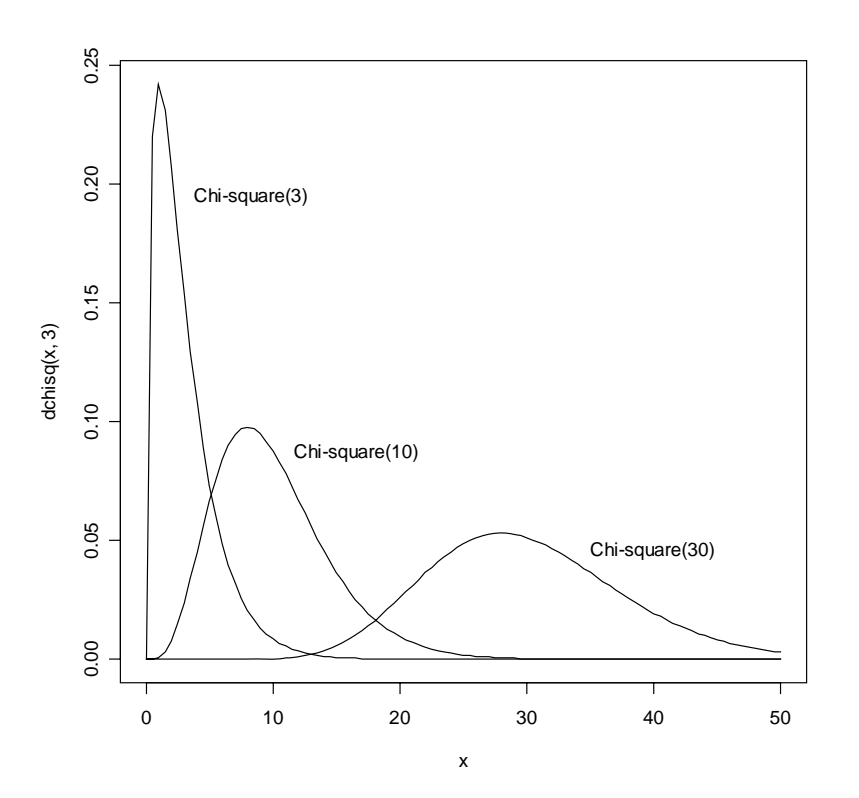

## **Ejercicio 4**

```
> pbinom(3,5,0.1) 
[1] 0.99954 
> rhyper(5,35,65,8) 
[1] 2 2 4 3 4 
> ppois(10,8.32) 
[1] 0.782905 
> qunif(1-0.1,3,6) 
[1] 5.7
```

```
> 1-pexp(5,1/4.09) 
[1] 0.2944948 
> qnorm(0.27,-13,2.4) 
[1] -14.47075 
> qchisq(1-0.05,4) 
[1] 9.487729 
> qt(1-0.01,10) 
[1] 2.763769 
> qf(1-0.05,3,4) 
[1] 6.591382 
> pt(1,5) 
[1] 0.8183913
```